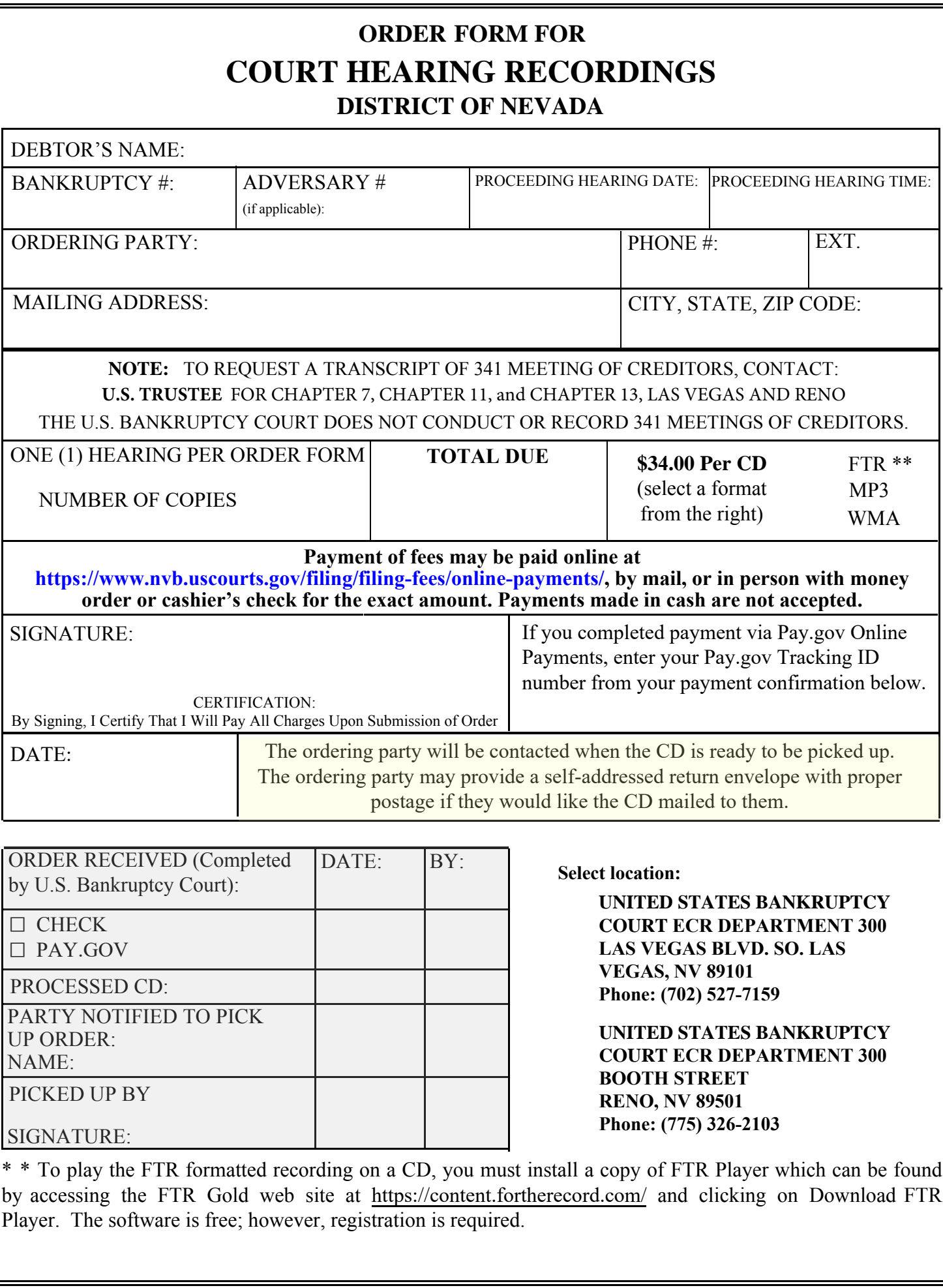

**Print Form Save Form Clear Form**